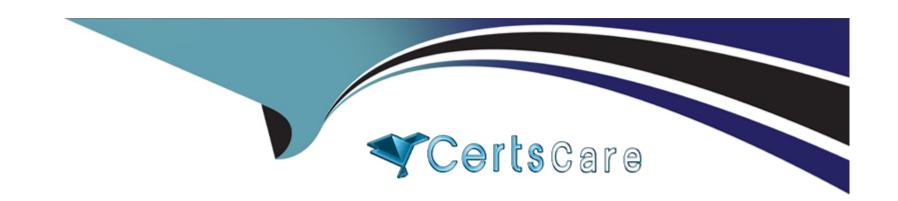

# Free Questions for CRT-450 by certscare

**Shared by Rowe on 06-06-2022** 

For More Free Questions and Preparation Resources

**Check the Links on Last Page** 

# **Question 1**

#### **Question Type:** MultipleChoice

The Job\_Application\_\_c custom object has a field that is a Master-Detail relationship to the Contact object, where the Contact object is the Master. As part of a feature implementation, a developer needs to retrieve a list containing all Contact records where the related Account Industry is 'Technology' while also retrieving the contact's Job\_Application\_\_c records.

Based on the object's relationships, what is the most efficient statement to retrieve the list of contacts?

### **Options:**

- A- [SELECT Id, (SELECT Id FROM Job\_Applications\_r) FROM Contact WHERE Account.Industry = 'Technology'];
- **B-** [SELECT Id, (SELECT Id FROM Job\_Applications\_r) FROM Contact WHERE Accounts.Industry = 'Technology'];
- **C-** [SELECT Id, (SELECT Id FROM Job\_Applications\_c) FROM Contact WHERE Accounts.Industry = 'Technology'];
- **D-** [SELECT Id, (SELECT Id FROM Job\_Application\_c) FROM Contact WHERE Account.Industry = 'Technology'];

#### **Answer:**

# **Question 2**

### **Question Type:** MultipleChoice

Universal Containers (UC) uses a custom object called Vendor. The Vendor custom object has a master-detail relationship with the standard Account object.

Based on some internal discussions, the UC administrator tried to change the master-detail relationship to a lookup relationship, but was not able to do so.

What is a possible reason that this change was not permitted?

### **Options:**

- A- The Account object does not allow changing a field type for a custom field.
- B- The organization wide default for the Vendor object is Public Read/Write.
- C- The Account object has a roll-up summary field on the Vendor object.
- D- Some of the Vendor records have null for the Account field.

С

# **Question 3**

### **Question Type:** MultipleChoice

A developer Edition org has five existing accounts. A developer wants to add 10 more accounts for ...

The following code is executed in the Developer Console using the Executor Anonymous window:

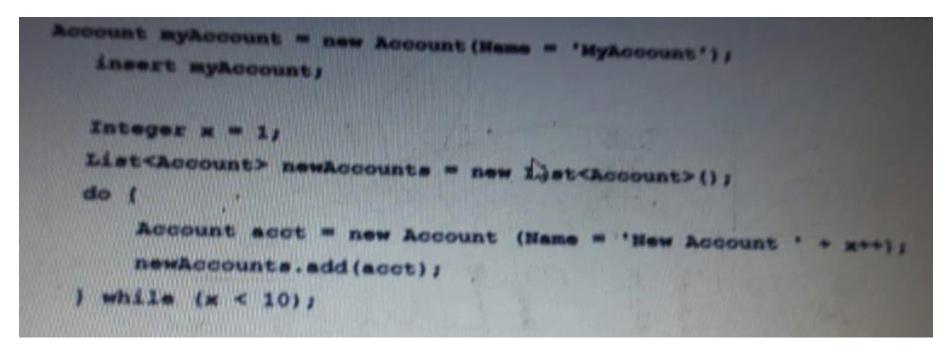

| Options:                                                                        |
|---------------------------------------------------------------------------------|
| <b>A-</b> 5                                                                     |
| B- 6                                                                            |
| <b>C-</b> 10                                                                    |
| D- 15                                                                           |
|                                                                                 |
| Answer:                                                                         |
| C                                                                               |
|                                                                                 |
|                                                                                 |
| Question 4                                                                      |
| Question Type: MultipleChoice                                                   |
|                                                                                 |
| Which two sfdx commands can be used to add testing data to a Developer sandbox? |
|                                                                                 |
|                                                                                 |
| Options:                                                                        |
|                                                                                 |

How many total accounts will be in the org after this code is executed?

A- Forced: data:bulk:upsert

B- Forced: data: object :upsert

C- Forced: data: tree: upsert

D- Forced: data:async:upsert

#### **Answer:**

A, C

# **Question 5**

### **Question Type:** MultipleChoice

A developer must create a CreditcardPayment class that provides an implementation of an existing Payment class. Public virtual class Payment { public virtual void makePayment(Decimal amount) { /\*implementation\*/ } } Which is the correct implementation?

#### **Options:**

```
A- Public class CreditcardPayment extends Payment {
  public override void makePayment(Decimal amount) { /*implementation*/ }
}
```

```
B- Public class CreditCardPayment implements Payment {
  public virtual void makePayment(Decimal amount) { /*implementation*/ }
}
C- Public class CreditCardPayment extends Payment {
  public virtual void makePayment(Decimal amount) { /*implementation*/ }
}
D- Public class CreditCardPayment implements Payment {
  public override void makePayment(Decimal amount) { /*Implementation*/ }
}
```

#### **Answer:**

Α

# **Question 6**

**Question Type:** MultipleChoice

A developer needs to update an unrelated object when a record gets saved. Which two trigger types should the developer create?

**Options:** 

- A- After insert
- **B-** After update
- C- Before update
- D- Before insert

### Answer:

C, D

# **To Get Premium Files for CRT-450 Visit**

https://www.p2pexams.com/products/crt-450

# **For More Free Questions Visit**

https://www.p2pexams.com/salesforce/pdf/crt-450

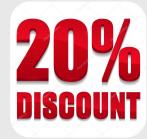